# CYP-C Annual Statistics – Report Access

February 23, 2018

#### Goal

 Enable institutions (i.e. you!) to have access to your own CYP-C data

## Challenge

- CYP-C is a relational database (i.e. one to many relationships)
- Thus, data exist as many separate tables linked by IDs
- To use data, need to link tables
  - Statistical software such as SAS
  - Relational database such as Access
  - We can create flat files for you

## Report Types

- Institutional by year
- Institution comparative against national statistics
- Individual patient including survivorship passport
- Raw data flat file

### Institutional Report

- This version is an initial draft we are very open to modifications
- Uses:
  - Institutional case load estimates
  - Data checking and quality control
  - Feasibility for research

#### DEMO

### Step 1 – Access the Reports Tab

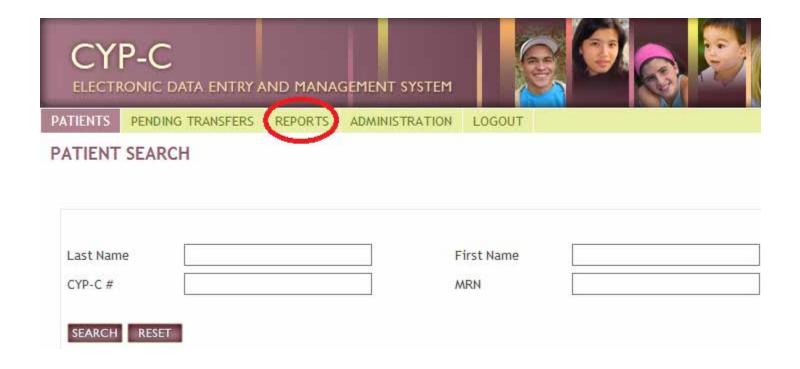

### Step 2 – Select "Annual Statistics"

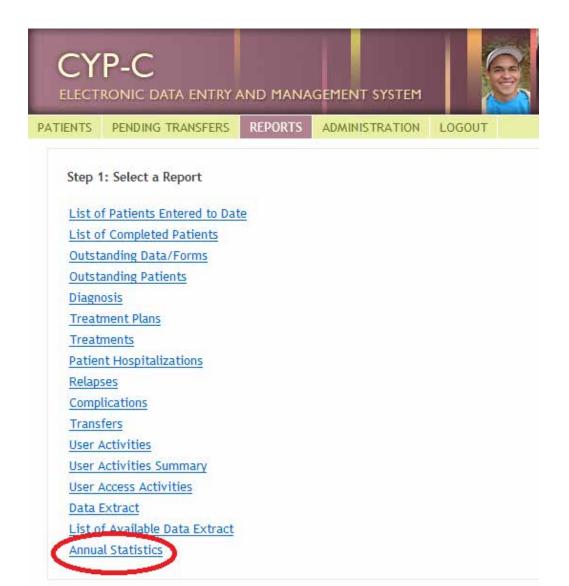

## Step 3 – Select Date Range

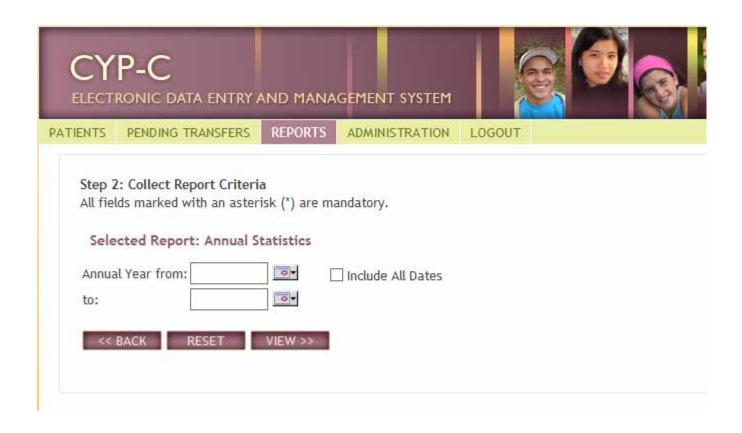

## Step 4 – Export to Excel

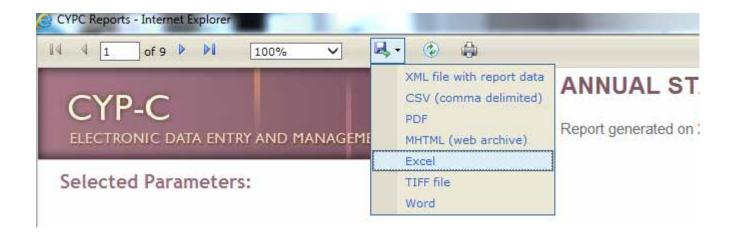